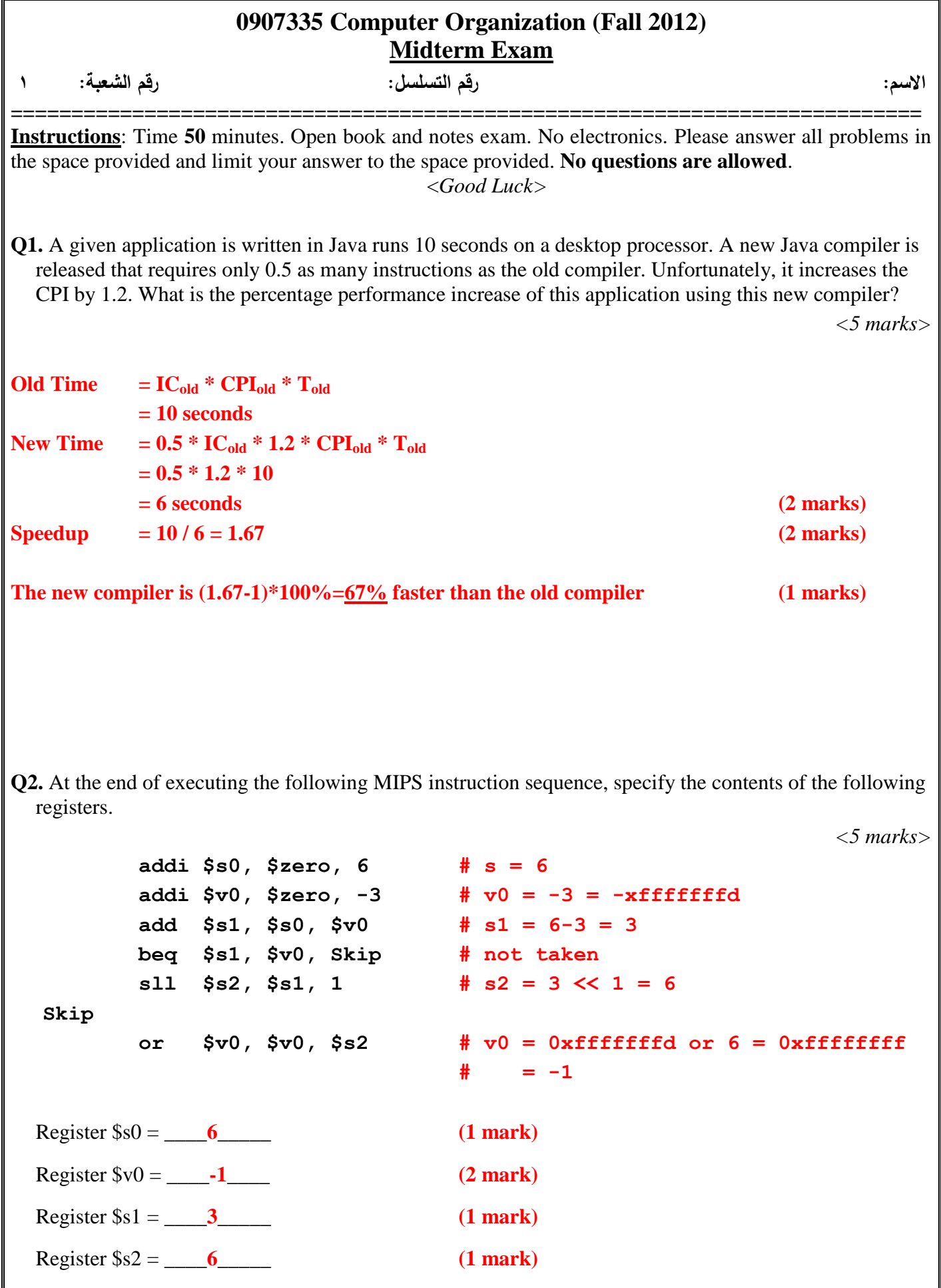

**Q3.** Convert the following C function to MIPS leaf procedure. The first argument is the starting address of an array of integers A[] and is in register **\$a0**. The second argument is the array size and is in register **\$a1**. The return value is in register **\$v0**.

*<10 marks>*

```
int find_array_sum (int* A, int n) {
   int i, sum=0;
   for (i=0; i<n; i=i+1)
     sum = sum + A[i]; return sum;
}
find_array_sum:
  add $t0, $zero, $zero # i = 0
  add $t1, $zero, $zero # sum = 0
Loop:
  slt $t2, $t0, $a1 # is i < n ?
  beq $t2, $zero, Exit # branch if not
  sll $t3, $t0, 2
  add $t3, $t3, $a0
  lw $t4, 0($t3) # load A[i]
  add $t1, $t1, $t4 # sum = sum + A[i]
  addi $t0, $t0, 1
  j Loop
Exit:
  add $v0, $t1, $zero
  jr $ra
```
**Q4.** It is required to design a 4-bit ALU that can perform the operations specified in the following table. This ALU has the interface specified to the right.

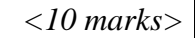

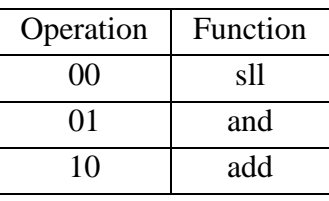

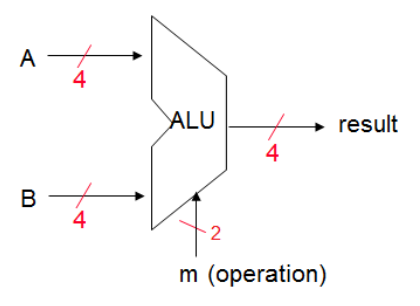

a) Design a one-bit ALU slice that performs these three operations. Use full adder, multiplexer, and basic logic gates as your building blocks.

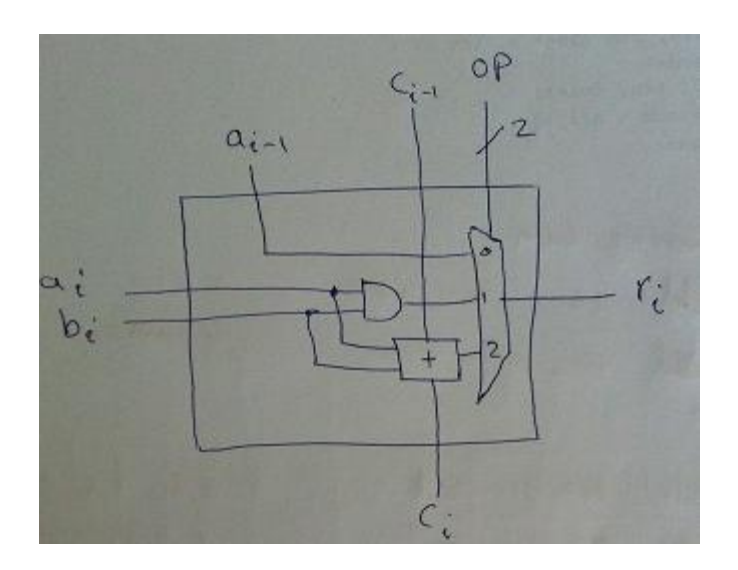

b) Connect four slices to get the required 4-bit ALU.

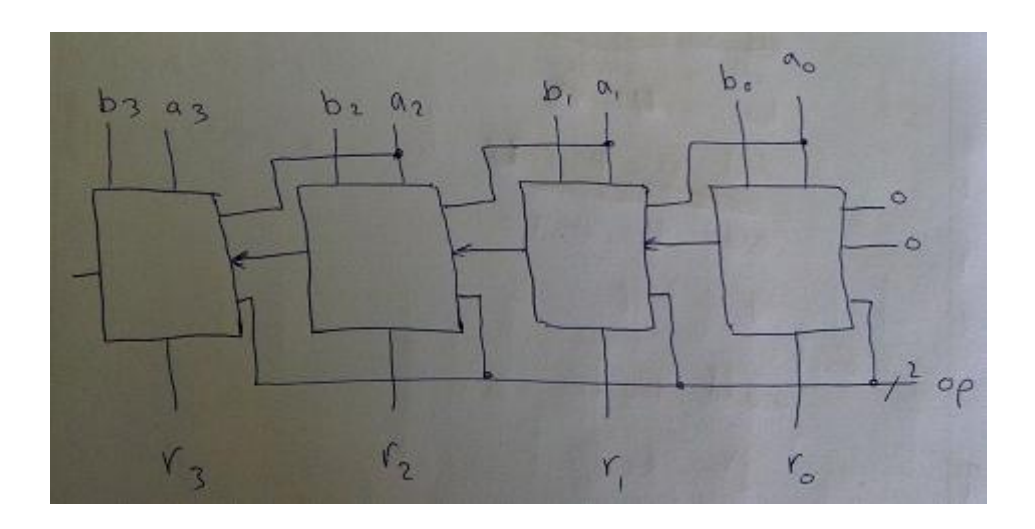